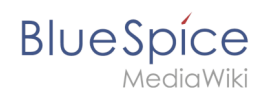

# **Referenz:BlueSpiceMultiUpload**

# **Erweiterung: BlueSpiceMultiUpload**

#### [alle Erweiterungen](https://de.wiki.bluespice.com/wiki/Kategorie:Extension)

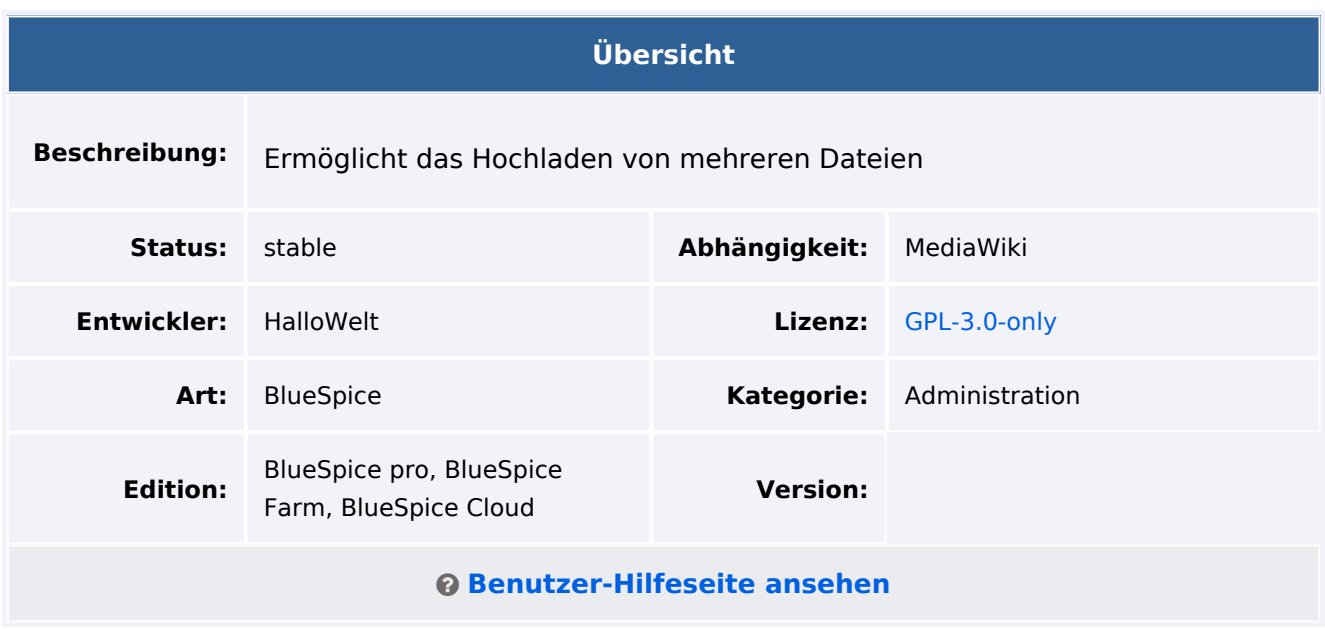

### Funktion

**BlueSpiceMultiUpload** ermöglicht das gleichzeitige Hochladen von mehreren Dateien über eine nahtlose Benutzeroberfläche.

Der "Multi-Upload" wird im Discovery-Skin von BlueSpice 4 über verschiedene Schaltflächen ermöglicht.

Hinzufügen von Metadaten während das Hochladens:

- Namensraum, in den die Dateien hochgeladen werden sollen
- Kategorien, die den Dateien zugewiesen werden sollen
- die Dateibeschreibung (ist für alle gleichzeitig hochgeladenen Dateien gleich)

Alle Angaben sind optional.

### Technische Information

#### **Voraussetzungen**

MediaWiki: 1.36.0 BlueSpiceFoundation: 4.1

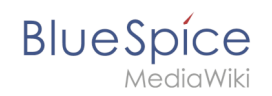

## **Integriert in**

## **Spezialseiten**

## **Konfiguration**

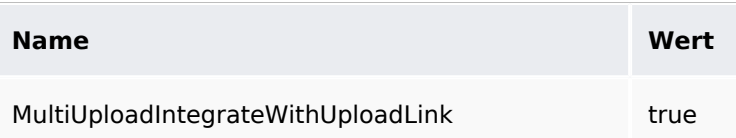

### **Hooks**

- [BeforePageDisplay](https://www.mediawiki.org/wiki/Manual:Hooks/BeforePageDisplay)
- [BeforePageDisplayMobile](https://www.mediawiki.org/wiki/Manual:Hooks/BeforePageDisplayMobile)
- [MobileMenu](https://www.mediawiki.org/wiki/Manual:Hooks/MobileMenu)
- [ParserFirstCallInit](https://www.mediawiki.org/wiki/Manual:Hooks/ParserFirstCallInit)